THE OHIO STATE UNIVERSITY COLLEGE OF SOCIAL WORK

# OhioSTART Dashboard: Explaining the Numbers

**Bolded Black Text** indicates the name of a field in the Needs Portal. **Bolded Blue Text** indicates the name of a field on the Dashboard.

#### UPDATE: DASHBOARD

- To calculate length of time, we are using what we call the "Fidelity Date." The Fidelity Date is the Program Agreement date. If that is blank, we use the Open Date.
- A screening tool is considered to be complete if the tool **Date** has been entered. If there is a **Score** for the tool, but no **Date**, the tool is not counted as complete.

#### **Overview**

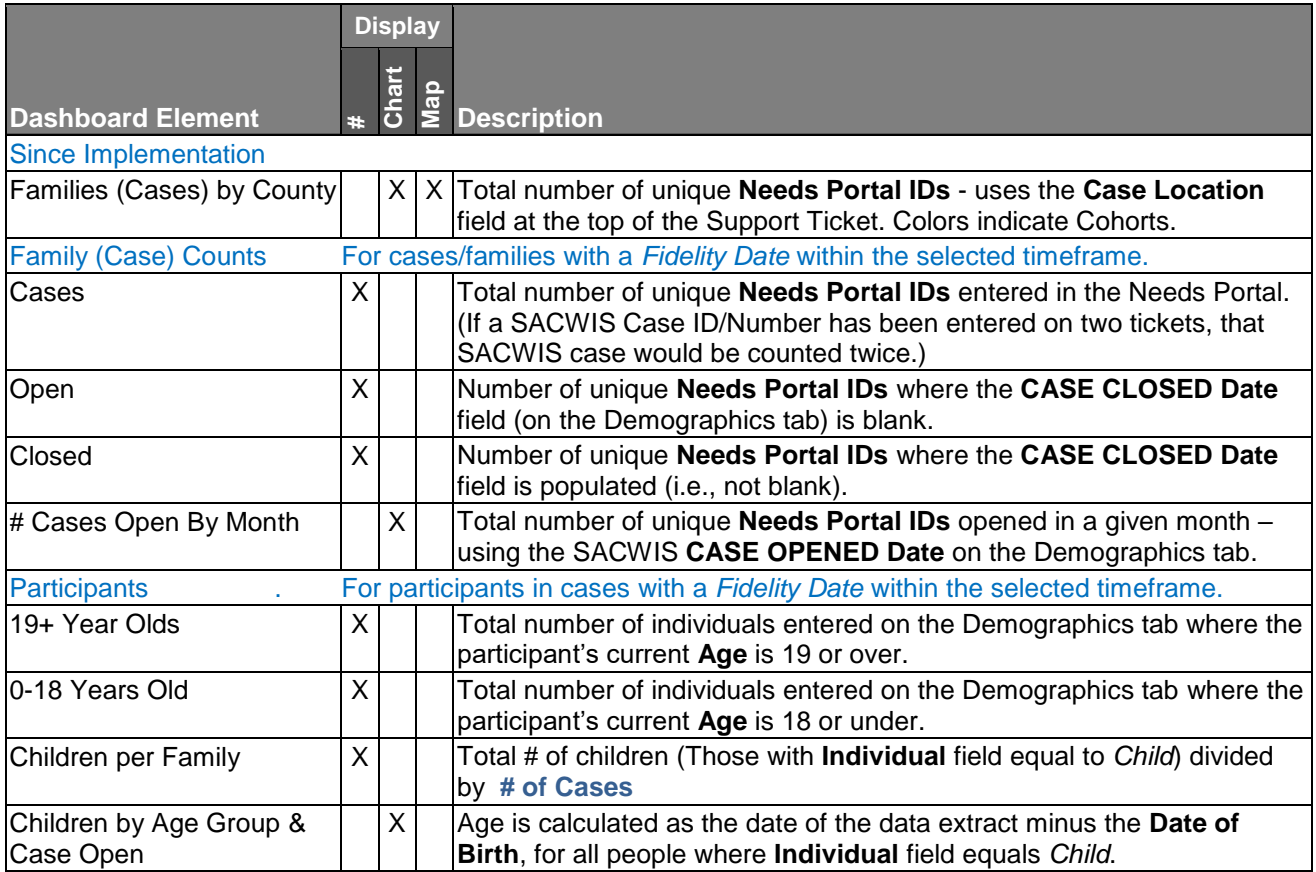

*<Continued on next page>*

## **Parent Screening**

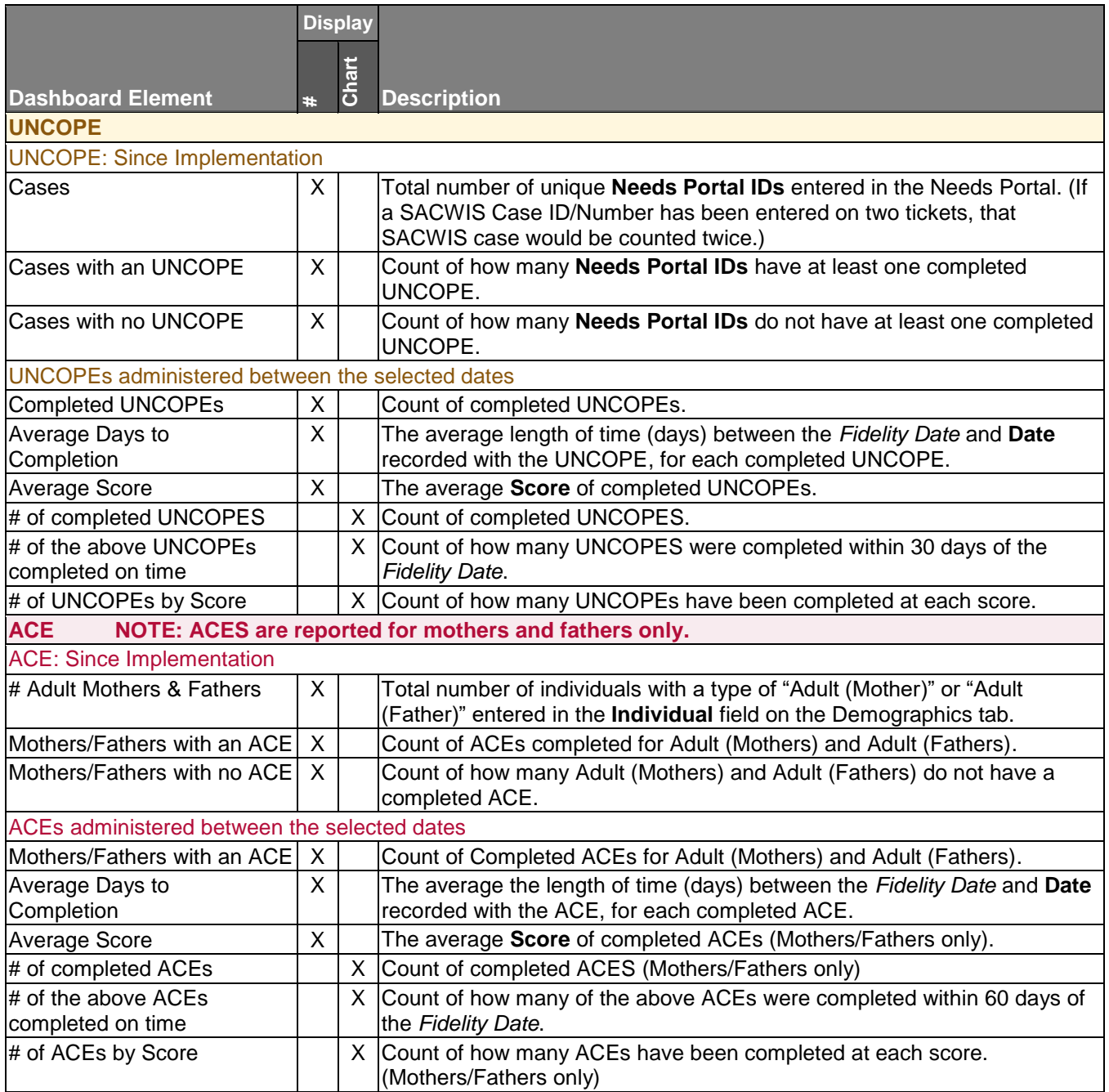

*<Continued on next page>*

## **Child Screening**

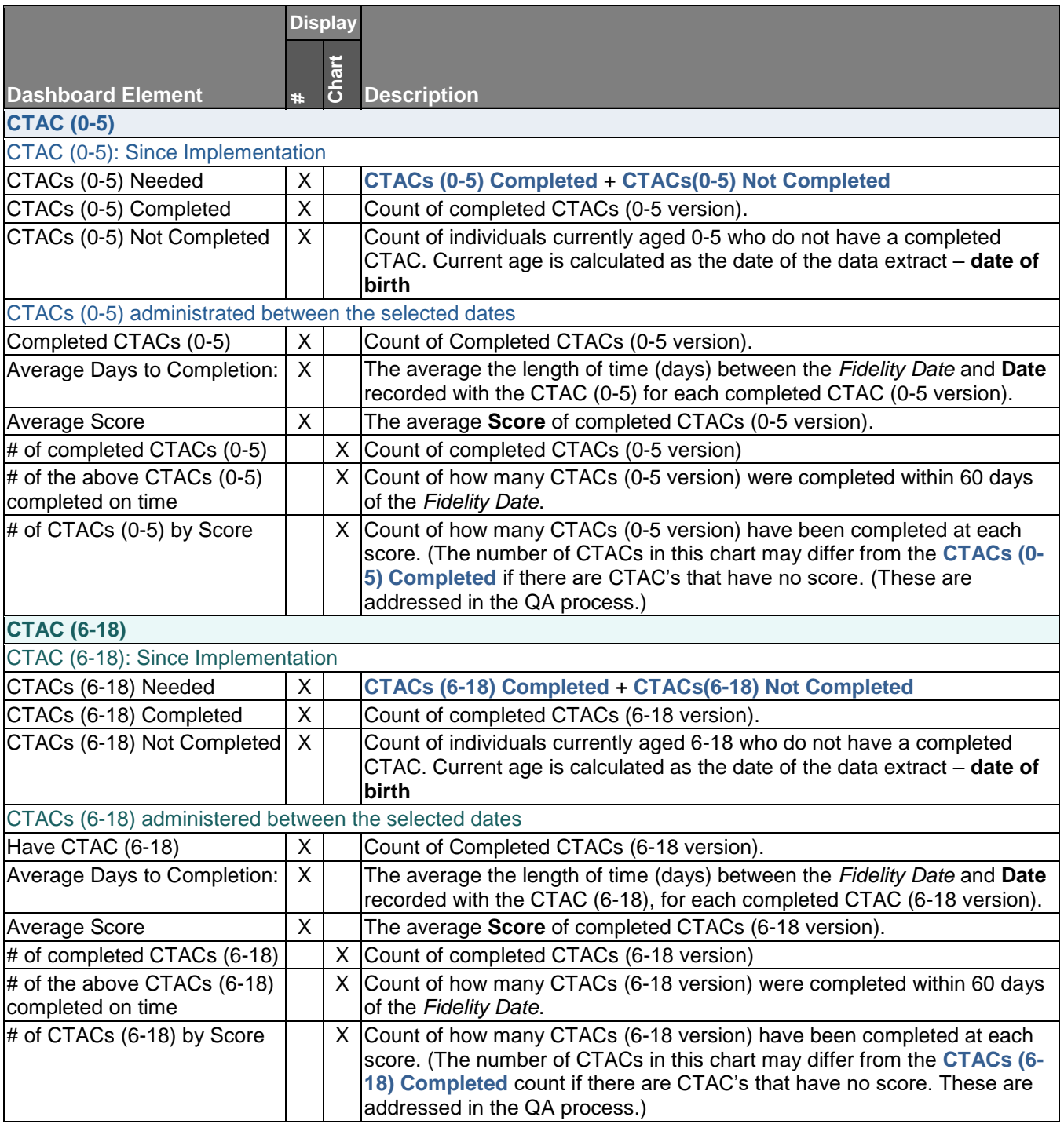

*<Continued on next page>*

### **FPM Visits**

- FPM visits reported on the Dashboard are drawn from data entered on the **Share Support Ticket** tab.
- "Visits" reported on the Dashboard are those FPM Visits logged into the Needs Portal that have face-toface or phone contact with other parties. Entries in the Needs Portal that are text contact or messages (voicemail) are not reported as visits on the Dashboard.

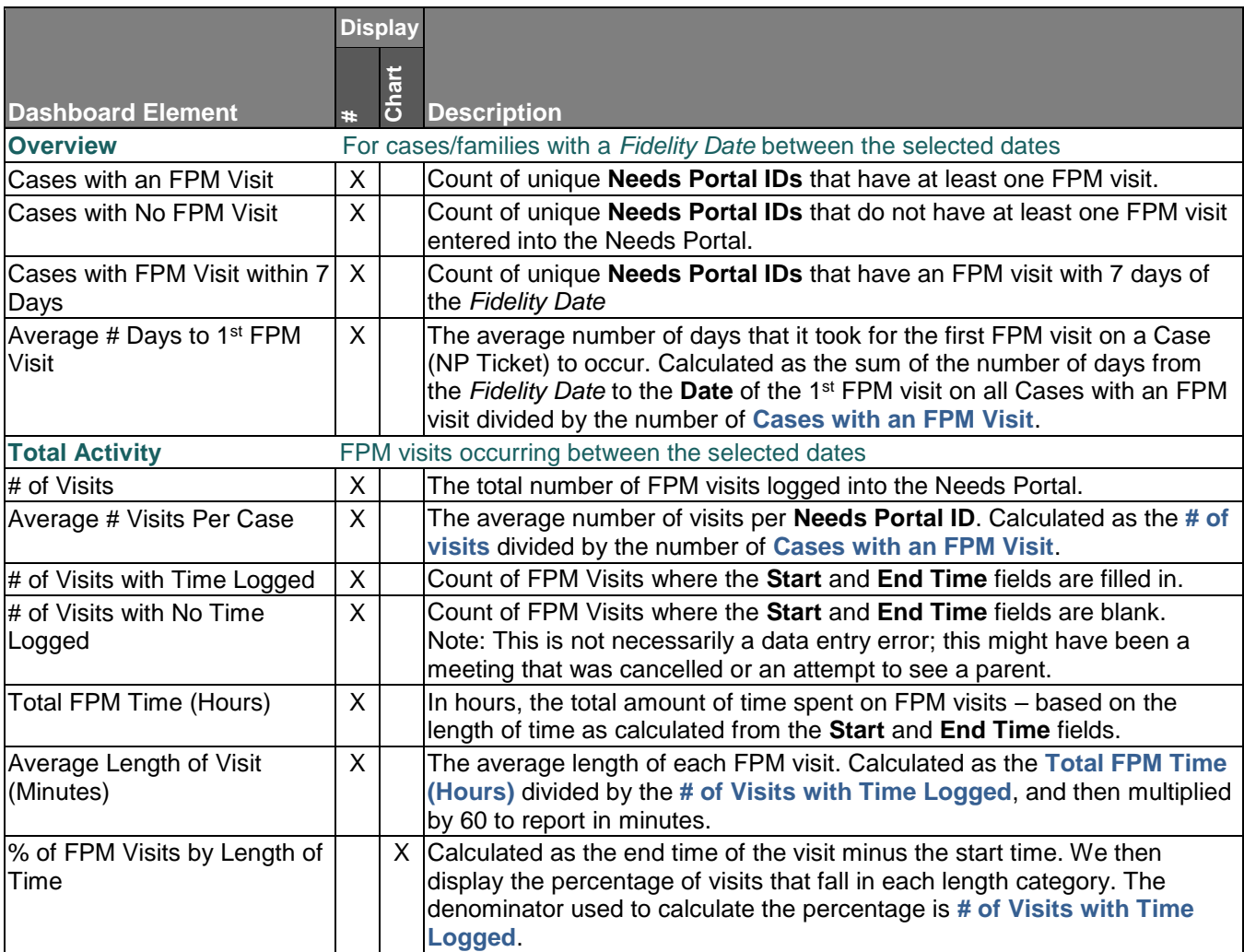